# **Essence of Dispatch**

#### Taking Pharo Booleans as Example

Damien Cassou, Stéphane Ducasse and Luc Fabresse

W3S01

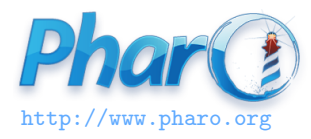

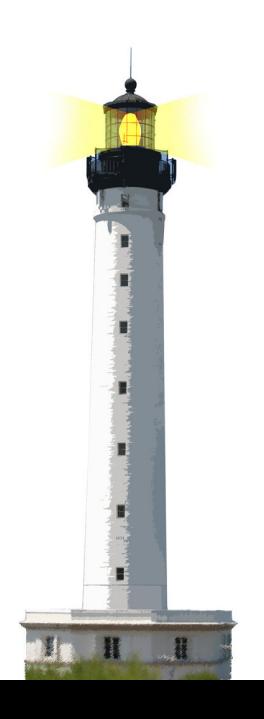

### **Objectives**

- Understanding of message passing (late binding)
	- the heart of OOP
	- more an OOP lecture than a Pharo one
- Insight at how beautiful Pharo's implementation is

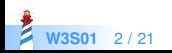

#### **Context: Booleans**

In Pharo, Booleans have a superb implementation!

- &, |, not (eager)
- or:, and: (lazy)
- ifTrue:ifFalse:, ifFalse:ifTrue:

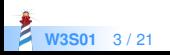

#### **Three Exercises**

- 1. Implement not (Not)
- 2. Implement | (Or)
- 3. What is the goal of these exercises?

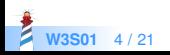

## **Exercise 1: Implement Not**

Propose an implementation of Not in a world where:

- You have: true, false
- You only have objects and messages
- How would you implement the message not?

```
false not
−> true
true not
−> false
```
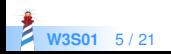

#### **Hint 1: No conditionals**

The solution does not use conditionals (i.e., no if)

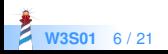

#### **Hint 2: With Three Classes**

- The solution uses three classes:
	- Boolean (abstract), True and False
- true is the singleton instance of True
- false is the singleton instance of False

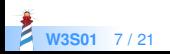

#### **Hint 2: Three Classes**

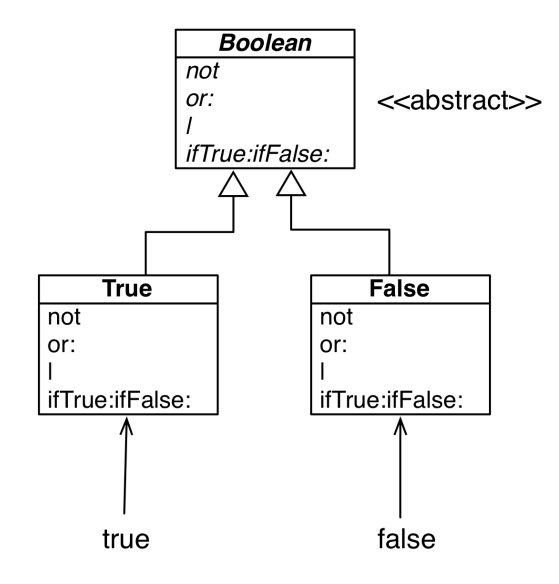

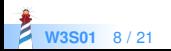

### **Hint 3: How do We Express Choice in OOP?**

In OOP, choice is expressed

- By defining classes with compatible methods
- By sending a message to an instance of such class

Example

x open

- $\bullet$  x can be a file, a window, a tool,...
- The method is **selected** based on x's class

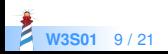

### **Implementation of Not in Two Methods**

#### False >> not

"Negation −− answer true since the receiver is false." ^ true

#### True >> not

"Negation −− answer false since the receiver is true." ^ false

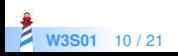

# **Implementation Hierarchy**

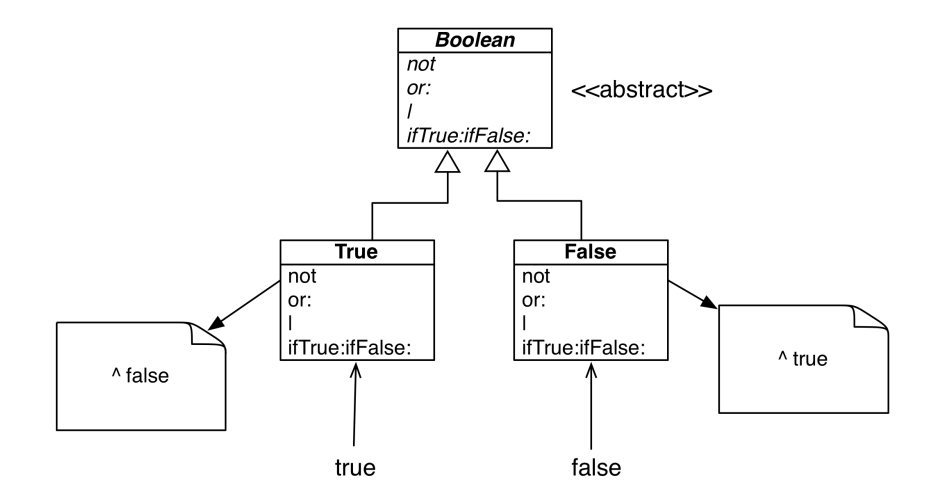

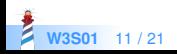

## **Message Lookup is Choosing the Right Method**

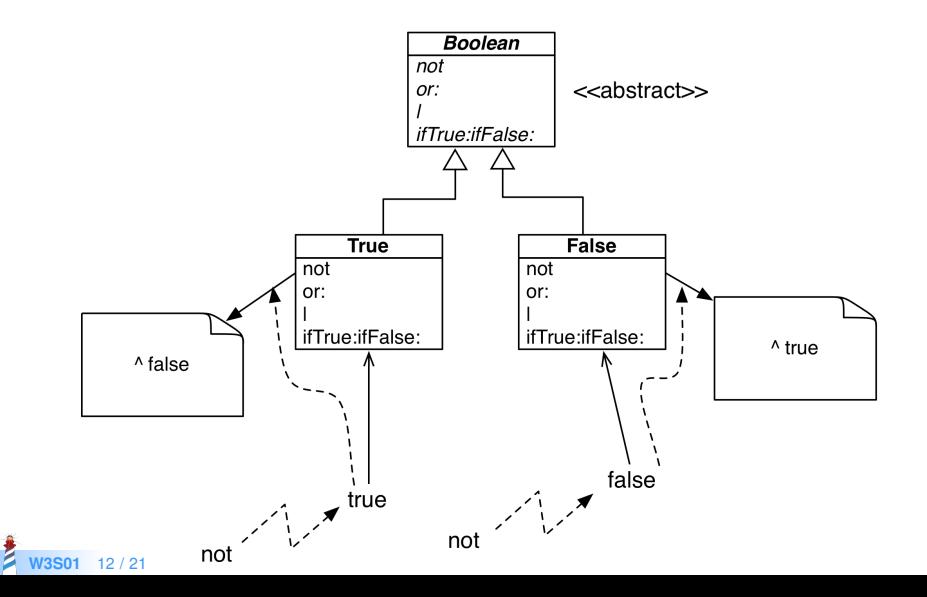

## **Boolean Implementation**

- Boolean is abstract
- Subclasses are True and False and implement
	- logical operations &, not
	- control structures and:, or:, ifTrue:, ifFalse:, ifTrue:ifFalse:, ifFalse:ifTrue:

#### Boolean>>not

"Abstract method. Negation: Answer true if the receiver is false, answer false if the receiver is true." self subclassResponsibility

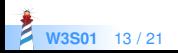

#### **Behavior of Or**

true | true −> true true | false −> true true | anything −> true

false | true −> true false | false −> false false | anything −> anything

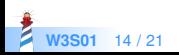

#### **Implementation of Or in Boolean**

#### Boolean >> | aBoolean

"Abstract method. Evaluating Or: Evaluate the argument. Answer true if either the receiver or the argument is true." self subclassResponsibility

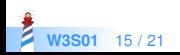

#### **Implementation of Or in Class False**

false | true −> true false | false −> false false | anything −> anything

False >> | aBoolean "Evaluating Or −− answer with the argument, aBoolean." ^ aBoolean

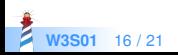

#### **Implementation of Or in Class True**

true | true −> true true | false −> true true | anything −> true

True >> | aBoolean "Evaluating Or −− answer true since the receiver is true." ^ true

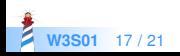

# **Real Implementation of Or in Class True**

The object true is the receiver of the message!

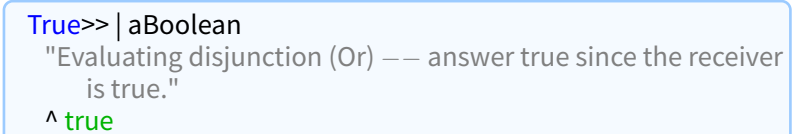

So we can write it like the following:

```
True >> | aBoolean
 "Evaluating disjunction (Or) - answer true since the receiver
     is true."
 ^ self
```
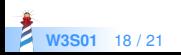

## **Or Implementation in Two Methods**

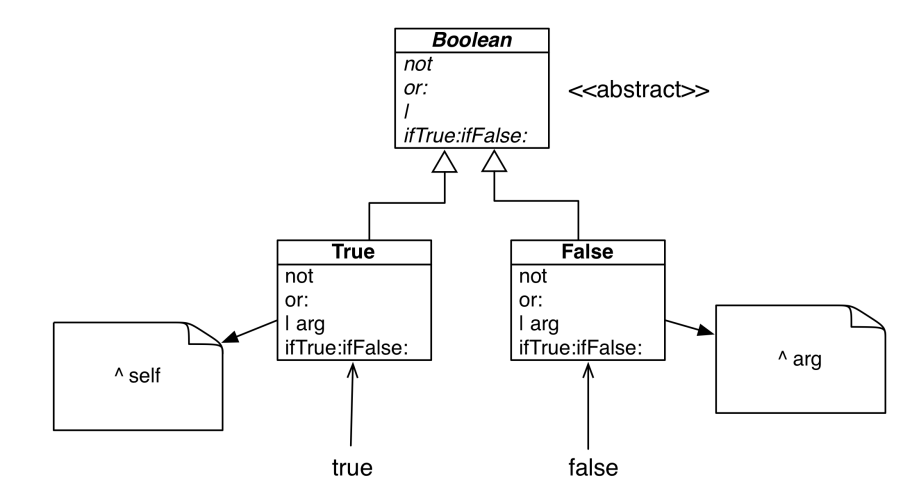

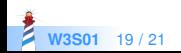

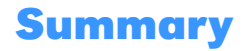

- The solution to implement booleans' operations:
	- does NOT use conditionals (if)
	- lets the receiver decide
- Do not ask, tell

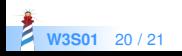

#### A course by

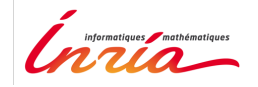

and

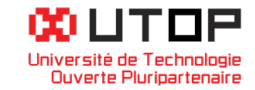

#### in collaboration with

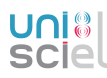

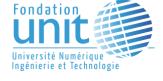

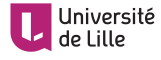

Minge-Tálácom

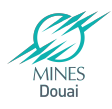

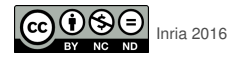

Except where otherwise noted, this work is licensed under CC BY-NC-ND 3.0 France <https://creativecommons.org/licenses/by-nc-nd/3.0/fr/>